# SCDOT Plans Online

UPDATED AUGUST 2021

*Plans Online* is SCDOT's extranet access to as-let and as-built road construction plans of highways on the state highway system. Plans are placed into an electronic archive after projects are awarded to contract which is typically within one month of the highway letting.

Access to *Plans Online* is available to surveyors, consultants, and other entities based on a yearly subscription fee. Subscription fees are used to offset expenses to develop and maintain *Plans Online*.

Services are available to research and provide plans by contacting the Plans Storage Office as shown below:

Attention: Mark Lorick, Room G-21 South Carolina Department of Transportation Plans Storage Office Post Office Box 191 Columbia, SC 29202-0191 Email: <u>PlanStorage@scdot.org</u> Telephone: (803) 737-1743 Fax: (803) 737-4530

# Disclaimer

These scanned images are provided by the South Carolina Department of Transportation (SCDOT) for the sole purpose of reducing the time to obtain roadway plan sheets by surveyors, engineering consultants, contractors, or other industry professionals. Hardcopies of SCDOT highway plans are available at SCDOT's Plans Storage Office. Interpretation and use of the information shown on these images are intended for licensed surveyors and engineers familiar with highway design and survey information. The images on this website are not intended to be used to construct highway projects as authorized plan sheets for construction are available through other SCDOT offices to the contracting community for that purpose. SCDOT believes that the information contained herein is generally reliable and accurate. However, plans shown online may have missing sheets or some highway plans may not be in SCDOT's plans archive and not available. If sheets or plans are not shown in "PLANS ONLINE", users may contact the SCDOT Plans Storage Office to inquire of their availability. Since physical conditions may vary and can change over time, SCDOT offers no express or implied warranties, and assumes no liability for the reliability or accuracy of the information contained herein, nor for the accuracy of the information translated by the Department's software for use with the end users' software. SCDOT assumes no liability for hardware or software damage that may result from the use of the electronic files due to viruses on the electronic media transferred to the end user.

#### Logon to Plans Online

Once you have completed your subscription form and payment is received by the Plans Storage Office, you will receive a username and password.

Navigate to the SCDOT Doing Business page and click the link for the *Plans Online* extranet site. Enter the username and password into the appropriate boxes and press the Logon button.

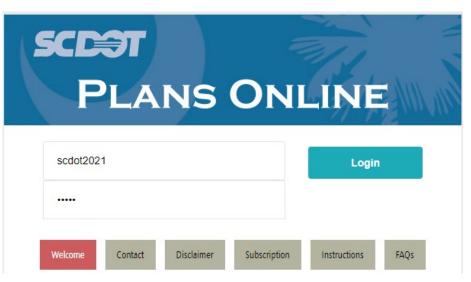

If you have forgotten your username or password, you should contact the Plans Storage office. Please be aware that the password can only be reset *manually* during normal business hours from 8:00 am to 5:00 pm – Monday through Friday.

# Environments

Once you login to the Plans Online system, you will be presented with a couple of options for viewing plans. Click on the Environment to continue to the Search portal.

- The Extranet with View contains all road as-let and as-built plans.
- The RW Plats is a filtered version of Plans Online that show the available RW Plat plan sheets from projects since the policy for PAM #8 was implemented in 2011. This is not inclusive of every RW Plat contained within Plans Online, but is a good starting point to narrow down the search. Individual county/roads still need to be checked for plan sets containing RW Plats prior to 2011.
- The Standard Drawings contains a link to the roadway standard drawings.

| 5   | CD                 | π                |                                                        |
|-----|--------------------|------------------|--------------------------------------------------------|
| Env | vironments         | Search Documents |                                                        |
| Env | /ironments         | All Favorites    |                                                        |
|     | Name               |                  | Description                                            |
|     | Extranet With View |                  | SCDOT Plans Online (Custom View) and Multipage PDF     |
|     | RW Plats           |                  | RW Plats (PAM #8 since Jan 2011) New RW Corridor Plats |
|     | Standard D         | rawings 2        | WebV4 Custom Search                                    |

# Navigation

Due to the new method that the Plans Online system remembers searches and information, please **DO NOT** press the BACK button of the web browser as this will log you out of the system. In order to navigate thru the different Plans Online options, click on the tabs at the top – **Environments, Search or Documents.** 

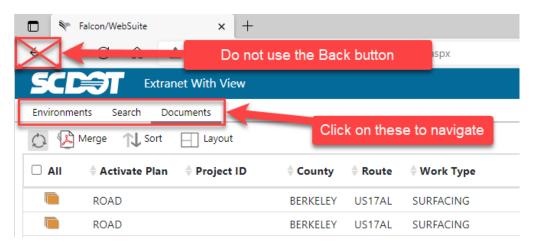

You can also use the "return set" icon to return back to the Set search results page.

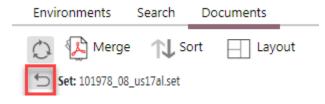

#### Search Form

The initial search form allows users to search for roadway construction plans by a combination of keywords. County, Route, Project ID, Let Date Month, Let Date Year, and Local Name. The user may enter only one search criteria or multiple criteria to narrow down the returned results.

| SCDIT EX                                                         | Extranet With View        |  |  |  |  |  |  |  |  |
|------------------------------------------------------------------|---------------------------|--|--|--|--|--|--|--|--|
| Environments Search                                              | Documents                 |  |  |  |  |  |  |  |  |
| Search By Form Quick Search                                      |                           |  |  |  |  |  |  |  |  |
| County<br>Route<br>Project ID<br>Let Date Month<br>Let Date Year | US17AL                    |  |  |  |  |  |  |  |  |
| Local Name                                                       |                           |  |  |  |  |  |  |  |  |
| SU                                                               | JBMIT SEARCH CLEAR SEARCH |  |  |  |  |  |  |  |  |

What is the correct way to input the route/road number?

- Interstate: enter 1-26 or I-77 (always with a "-" dash)
- US Routes: enter US1 or US25 (no spaces, no dashes)
- SC Routes: enter SC11 or SC113 (no spaces, no dashes)
- Secondary Roads: enter S-101 or S-1094 (always with a "-" dash)

#### Search Results

After inputting the search criteria, the user should press the Submit Search button to return all available "plan sets" on the Search Results screen. (The example shown below is with search criteria for Berkeley County and Route US17AL.)

| SCD        | Extranet With View            |                  |          |         |              |                                         |                           |                  |  |
|------------|-------------------------------|------------------|----------|---------|--------------|-----------------------------------------|---------------------------|------------------|--|
| Environmer | Environments Search Documents |                  |          |         |              |                                         |                           |                  |  |
| ن 🛃 🗘      | 🗘 🕼 Merge 🔃 Sort 🔲 Layout     |                  |          |         |              |                                         |                           |                  |  |
|            | Activate Plan                 | + Project ID     | County   | + Route | Work Type    | Termini From                            | Termini To                | 🔻 Signature Date |  |
|            | ROAD                          | 0042913, 0883730 | BERKELEY | US17AL  | CONSTRUCTION | INTERSECTION IMPROVEMENT @ US RTE 17 AL | RD S-48 RD S-97 & RD S-40 | 2020-04-01       |  |
|            | ROADASBUILT                   | 0041853, 0882511 | BERKELEY | US17AL  | CONSTRUCTION | MONCKS CORNER TURN LANE ADDITIONS @     | US RTE 17 AL & SC RTE 6   | 2019-05-07       |  |
|            | ROAD                          | 0041853, 0882511 | BERKELEY | US17AL  | CONSTRUCTION | MONCKS CORNER TURN LANE ADDITIONS @     | US RTE 17 AL & SC RTE 6   | 2016-05-01       |  |
|            | ROADASBUILT                   | 8.165B           | BERKELEY | US17AL  | CONSTRUCTION | RD S-9                                  | RD S-6                    | 2014-09-11       |  |

#### Filtering

Once the plan set results are displayed, the user can enter additional search criteria into the filter option at the bottom of the results. For example, the user can enter an intersecting route to reduce the number of sets.

| Environments Search Documents |               |                  |          |         |              |                                         |                           |  |
|-------------------------------|---------------|------------------|----------|---------|--------------|-----------------------------------------|---------------------------|--|
| 🖄 🖗 Merge 💫 Sort 🔲 Layout     |               |                  |          |         |              |                                         |                           |  |
|                               | Activate Plan | Project ID       | + County | + Route | Work Type    | Termini From                            | Termini To                |  |
|                               | ROAD          | 0042913, 0883730 | BERKELEY | US17AL  | CONSTRUCTION | INTERSECTION IMPROVEMENT @ US RTE 17 AL | RD S-48 RD S-97 8 RD S-40 |  |

#### Sorting

On the Search Results, the user can click any of the column headers to sort the data by Plan Type, Project ID, County, Route, Work Type, Signature Date, etc.

| Extranet With View |               |                  |                                                                        |        |              |                                         |                                  |                  |
|--------------------|---------------|------------------|------------------------------------------------------------------------|--------|--------------|-----------------------------------------|----------------------------------|------------------|
| Environmer         |               | Layout           | Click on the header to<br>sort the data; click twice<br>to change from |        |              |                                         |                                  |                  |
|                    | Activate Plan | Project ID       | County                                                                 | Route  | 🕆 Work Type  | Termini From                            | ascending to<br>descending order | - Signature Date |
|                    | ROAD          | 0042913, 0883730 | BERKELEY                                                               | US17AL | CONSTRUCTION | INTERSECTION IMPROVEMENT @ US RTE 17 AL | RD S-48 RD S-97 & RD S-40        | 2020-04-01       |
|                    | ROADASBUILT   | 0041853, 0882511 | BERKELEY                                                               | US17AL | CONSTRUCTION | MONCKS CORNER TURN LANE ADDITIONS @     | US RTE 17 AL & SC RTE 6          | 2019-05-07       |
|                    | ROAD          | 0041853, 0882511 | BERKELEY                                                               | US17AL | CONSTRUCTION | MONCKS CORNER TURN LANE ADDITIONS @     | US RTE 17 AL & SC RTE 6          | 2016-05-01       |
|                    | ROADASBUILT   | 8.165B           | BERKELEY                                                               | US17AL | CONSTRUCTION | RD S-9                                  | RD S-6                           | 2014-09-11       |

# **Excel Export**

Press the Excel button next to filter in order to export a list of the search results for future reference.

|   | Filter 🛛 🖓 Advanced 🦙 Clear 🔀 Excel 🖷 Print |                          |                |        |                    |                                                                                                    |                                                      |                |  |  |
|---|---------------------------------------------|--------------------------|----------------|--------|--------------------|----------------------------------------------------------------------------------------------------|------------------------------------------------------|----------------|--|--|
|   | ∎ 5°∂°∓                                     |                          |                |        |                    | Export List to Exc                                                                                                    | el (8).xlsx - Excel                                  |                |  |  |
| F | File Home In                                | isert Page Layout F      | ormulas l      | Data R | eview View Add-ins | BLUEBEAM ACROBAT Q Tell me what you want to do                                                                                                    |                                                      |                |  |  |
|   | Clipboard                                   | р. т. Ц. (П)             |                | = =    |                    | General<br>er<br>s<br>v<br>s  v<br>s  v<br>s | Bad Good Neutral<br>ion Check Cell Explanatory Input | Insert Dele    |  |  |
| A |                                             | × √ ƒ <sub>×</sub> Expor | t List to Exce |        |                    | oan Mulliver oan                                                                                                    | stries                                               | , Cen          |  |  |
|   | A                                           | В                        | С              | D      | E                  | F                                                                                                    | G                                                    | Н              |  |  |
| 1 | Activate Plan                               | Project ID               | County         | Route  | Work Type          | Export List to Excel Termini From                                                                                                    | Termini To                                           | Signature Date |  |  |
|   |                                             | 0042913, 0883730         | berkelev       | us17al | construction       | intersection improvement @ us rte 17 al                                                                                                    | rd s-48 rd s-97 & rd s-40                            | 2020-04-01     |  |  |
|   |                                             | 0041853.0882511          | berkeley       | us17al | construction       |                                                                                                    | us rte 17 al & scrte 6                               | 2019-05-07     |  |  |
|   |                                             | 0041853, 0882511         | berkeley       | us17al | construction       | moncks corner turn lane additions @                                                                                                    | us rte 17 al & sc rte 6                              | 2016-05-01     |  |  |
| 6 | roadasbuilt                                 | 8.165B                   | berkeley       | us17al | construction       |                                                                                                    | rd s-6                                               | 2014-09-11     |  |  |
| 7 | roadasbuilt                                 | 8.040175                 | berkeley       | us17al | sidewalk           | intersection @ us 17 al sc 45 & sc 41                                                                                                    | sidewalk enhancement                                 | 2014-05-21     |  |  |
| 8 | road                                        | 8.038779                 | berkeley       | us17al | construction       | sw of rd s-62                                                                                                    | ne of rd s-61                                        | 2014-01-01     |  |  |
| 9 | roadasbuilt                                 | 8.038779                 | berkeley       | us17al | construction       | sw of rd s-62                                                                                                    | ne of rd s-61                                        | 2014-01-01     |  |  |

# **Document Set Results**

Once the correct plan set has been located, the user can then click on the "plan set" icon button to review the contents of the plans.

| SCD        | SCREET Extranet With View     |                  |          |        |              |                                         |                           |                  |  |  |
|------------|-------------------------------|------------------|----------|--------|--------------|-----------------------------------------|---------------------------|------------------|--|--|
| Environmer | Environments Search Documents |                  |          |        |              |                                         |                           |                  |  |  |
| ا 🛃 🗘      | 🔯 🕼 Merge 1 Sort 🔲 Layout     |                  |          |        |              |                                         |                           |                  |  |  |
|            | Activate Plan                 | Project ID       | County   | Route  | Work Type    | Termini From                            | Termini To                | 🔻 Signature Date |  |  |
|            | ROAD                          | 0042913, 0883730 | BERKELEY | US17AL | CONSTRUCTION | INTERSECTION IMPROVEMENT @ US RTE 17 AL | RD S-48 RD S-97 & RD S-40 | 2020-04-01       |  |  |
|            | ROADASBUILT                   | 0041853, 0882511 | BERKELEY | US17AL | CONSTRUCTION | MONCKS CORNER TURN LANE ADDITIONS @     | US RTE 17 AL & SC RTE 6   | 2019-05-07       |  |  |
|            | ROAD                          | 0041853, 0882511 | BERKELEY | US17AL | CONSTRUCTION | MONCKS CORNER TURN LANE ADDITIONS @     | US RTE 17 AL & SC RTE 6   | 2016-05-01       |  |  |
|            | ROADASBUILT                   | 8.165B           | BERKELEY | US17AL | CONSTRUCTION | RD S-9                                  | RD S-6                    | 2014-09-11       |  |  |

#### **Viewing Documents**

The contents of the plan set will be shown on the Document Results page. Select the Layout button and select Viewer – Document List as the layout of choice.

| SCENT Extranet                   | With View                  |
|----------------------------------|----------------------------|
| Environments Search Docum        | ents                       |
| 🚫 🚱 Merge 🔨 Sort                 | Layout                     |
| <b>Set:</b> 718436_08_us17al.set | 🛄 Document List            |
|                                  | 📑 Document List   Viewer   |
|                                  | 🗸 💽 Viewer   Document List |
|                                  |                            |

In the center of the screen, select the middle icon and select the 60-40 option.

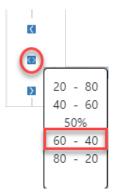

In the bottom left of the screen, toggle on the check box for "Automatically view (or download) first file." This will show the first page of each plan set when selected.

### Automatically view (or download) first file.

Use the **VCR buttons** in the bottom right of the plan sheet to scroll thru the plan sheets. Alternatively, you can click the magnifying glass for each individual sheet on the right side.

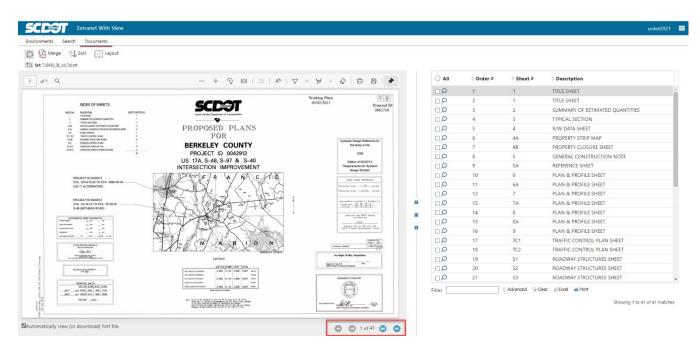

Enter "plan" or "cross sections" into the filter option to return on the plan sheets contains the selected filter option. Press Clear to return to the full plan set.

| Order # | Sheet # | Description                |
|---------|---------|----------------------------|
| 10      | 6       | PLAN & PROFILE SHEET       |
| 11      | 6A      | PLAN & PROFILE SHEET       |
| 12      | 7       | PLAN & PROFILE SHEET       |
| 13      | 7A      | PLAN & PROFILE SHEET       |
| 14      | 8       | PLAN & PROFILE SHEET       |
| 15      | 8A      | PLAN & PROFILE SHEET       |
| 16      | 9       | PLAN & PROFILE SHEET       |
| 17      | TC1     | TRAFFIC CONTROL PLAN SHEET |
| 18      | TC2     | TRAFFIC CONTROL PLAN SHEET |

Showing 1 to 9 of 9 matches

Select the "All" button to select all of the plan sheets (either the entire plan set or a filtered version). You can also deselect any plan sheets that you do not want to be included. Press the **Merge** button to merge the selected files into a multipage pdf for viewing.

|            | Order # | Sheet # | Description                |
|------------|---------|---------|----------------------------|
| Q, N       | 10      | 6       | PLAN & PROFILE SHEET       |
| <b>₽</b>   | 11      | 6A      | PLAN & PROFILE SHEET       |
|            | 12      | 7       | PLAN & PROFILE SHEET       |
| <b>⊘</b> ⊠ | 13      | 7A      | PLAN & PROFILE SHEET       |
| <b>₽</b>   | 14      | 8       | PLAN & PROFILE SHEET       |
| <b>₽</b>   | 15      | 8A      | PLAN & PROFILE SHEET       |
| <b>⊘</b> ⊵ | 16      | 9       | PLAN & PROFILE SHEET       |
|            | 17      | TC1     | TRAFFIC CONTROL PLAN SHEET |
|            | 18      | TC2     | TRAFFIC CONTROL PLAN SHEET |

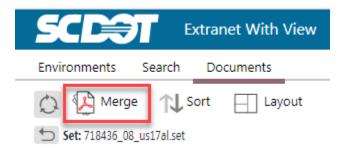

The multipage pdf can then be saved locally by selecting the disk icon in the upper right corner of the web browser.

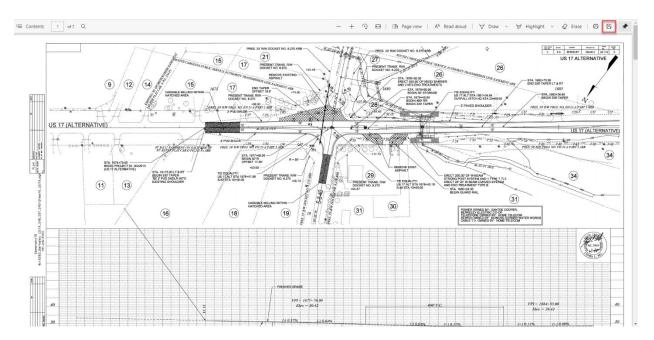